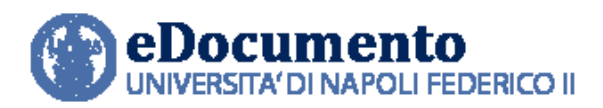

AREA TECNICA EGOVERNMENT

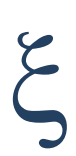

## eDocumento 2.1.0 - Note di rilascio per gli utenti

<span id="page-0-0"></span>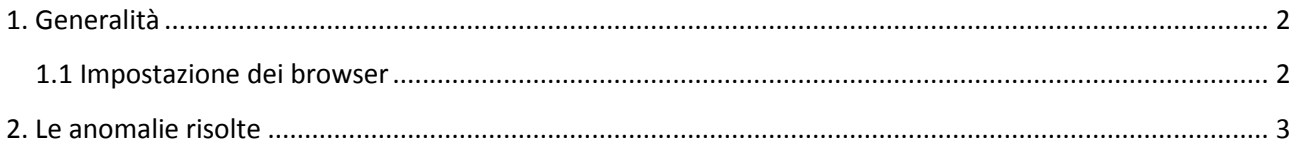

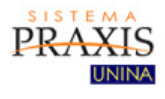

Data creazione: 29/3/2021 Data ultima revisione: 29/3/2021

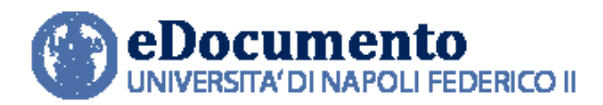

*Centro di Ateneo per i Servizi Informativi* 

# <span id="page-1-0"></span>**1. Generalità**

## **1.1 Impostazione dei browser**

Il sistema rileva in automatico cambiamenti di versione che impattano sulla gestione dell'interfaccia utente e provvede in automatico a eseguire un refresh dei componenti eDocumento obsoleti, eventualmente presenti nella cache del browser utilizzato dall'utente, a seguito di precedenti sessioni di lavoro.

#### **AVVISI IMPORTANTI**

**Onde evitare malfunzionamenti derivanti dall'aggiornamento del sistema, effettuare la cancellazione della cache (cioè dei dati di navigazione) del browser utilizzato.**

**Avviso importante**

**A partire dalla versione 2.0.0, il browser Explorer non è più supportato da eDocumento**

*\_\_\_\_\_\_\_\_\_\_\_\_\_\_\_\_\_\_\_\_\_\_\_\_\_\_\_\_\_\_\_\_\_\_\_\_\_\_\_\_\_\_\_\_\_\_\_\_\_\_\_\_\_\_\_\_\_\_\_\_\_\_\_\_\_\_\_\_\_\_\_\_\_\_\_\_\_\_\_\_\_\_\_*

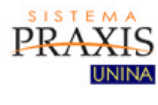

*Data creazione: 29/3/2021 Data ultima revisione: 29/3/2021* **2**

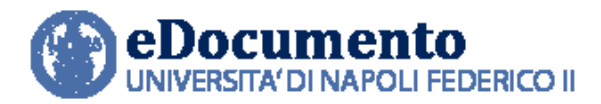

### <span id="page-2-0"></span>**2. Le anomalie risolte**

Nella versione 2.1.0 di eDocumento sono contenute le risoluzioni alle seguenti anomalie:

- **1. Repertoriazione fatture attive**: il processo talvolta non si completava in modo corretto, inibendo anche la possibilità di registrare nel protocollo e trasmettere a SDI alcune fatture**.**
- **2. Errore nella selezione dei procedimenti per i sottofascicoli**: corretto l'errore che inibiva la creazione di un sottofascicolo con procedimento diverso rispetto a quello del fascicolo padre.
- **3. Errore di visualizzazione delle modali nella GUI di Movimentazione nei Miei Compiti**: risolto il problema che impediva di selezionare l'Ufficio destinatario.
- **4. Firme parallele sui file Cades**: il processo crea firme parallele e non più controfirme.

*\_\_\_\_\_\_\_\_\_\_\_\_\_\_\_\_\_\_\_\_\_\_\_\_\_\_\_\_\_\_\_\_\_\_\_\_\_\_\_\_\_\_\_\_\_\_\_\_\_\_\_\_\_\_\_\_\_\_\_\_\_\_\_\_\_\_\_\_\_\_\_\_\_\_\_\_\_\_\_\_\_\_\_*

- **5. Applicazione Sicurezza:** corretti i problemi relativi al filtro di ricerca UO, alla visualizzazione della pagina per l'assegnazione template a una data scrivania e alla pagina di gestione dei Gruppi di Uffici.
- **6. Log fatture**: disattivato il loader e corretto il problema della ricerca per codice CSA.

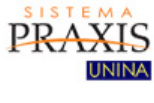

*Data creazione: 29/3/2021 Data ultima revisione: 29/3/2021* **3**